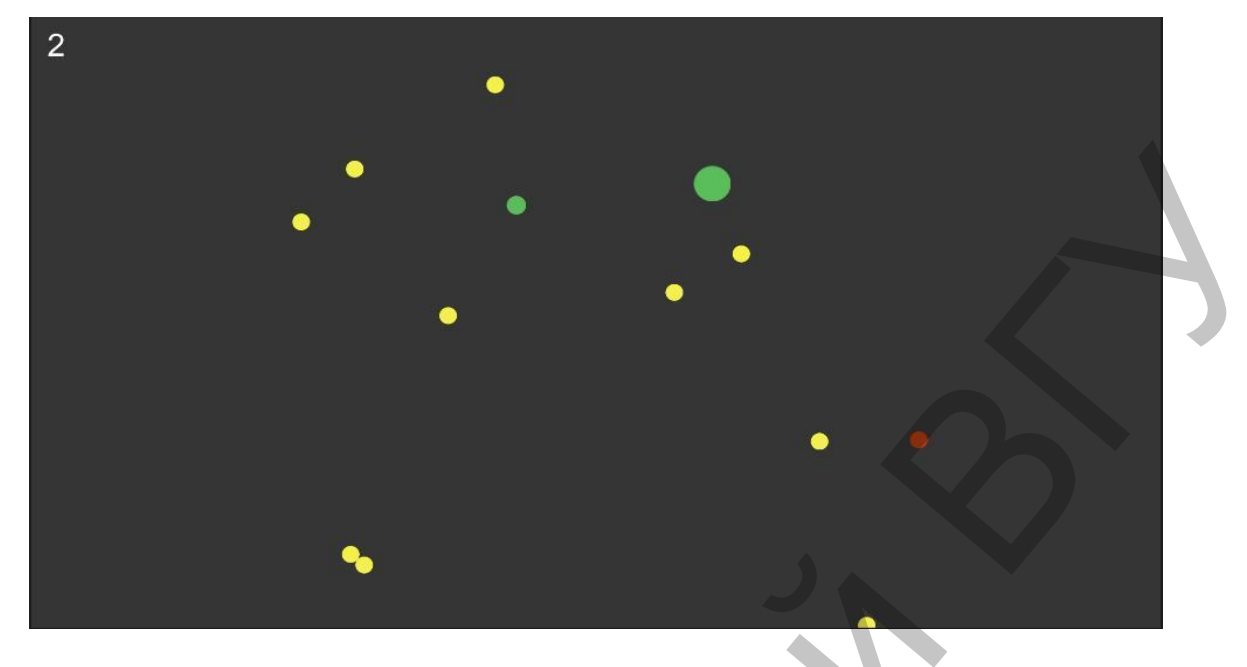

Рисунок 1 - Результат работы программы "Life Simulation"

Заключение. В ходе исследования было разработано программное средство для изучения работы клеточного автомата. Были установлены результаты взаимодействия алгоритма. Перспективой развития можно считать создание более сложных алгоритмов с реализацией нейронных сетей различных уровней.

1. Хокинг, Джозеф Unity в действии. Мультиплатформенная разработка на C#

2. Бонд, Д. Unity и С#. Геймдев от идеи до реализации / Д. Чедвик, Т. Снайдер, Х. Панда. // пер. с англ. - М.: 000 «И.Д. Вильямс», 2013. - 432 с.: ил. - Парал. тит. англ.

## ВОЗМОЖНОСТИ МОБИЛЬНОГО ПРИЛОЖЕНИЯ ДЛЯ УПРАВЛЕНИЯ МОДУЛЕМ МНОГОФУНКЦИОНАЛЬНОЙ ТРОСТИ

## Бирюкова Д.В., Шидловский А.В.,

магистранты ВГУ имени П.М. Машерова, г. Витебск, Республика Беларусь Научный руководитель - Маркова Л.В., канд. физ.-мат. наук, доцент

Мобильные технологии глубоко проникли в нашу жизнь. Сегодня мы уже не можем представить жизнь без мобильных телефонов, которые представляют собой практически полноценный персональный компьютер. Это позволяет выполнять сложные вычислительные операции, взаимодействовать с встроенными и подключаемыми устройствами по разным каналам связи, запускать функциональные мобильные приложения. Мобильные приложения являются целой сферой программного обеспечения, которое разрабатывается для разных типов мобильных операционных систем. Они дают возможность пользователю в интерактивном режиме взаимодействовать с различными информационными ресурсами или устройствами.

Разработанная многофункциональная трость с автоматизированным модулем управления предоставляет доступ к управлению внутренней периферией посредством программного интерфейса, предоставляемого по каналам беспроводных связей Bluetooth и GSM [1]. Разработка мобильного приложения предусматривает возможность полноценной настройки и управления многофункциональной тростью в интерактивном режиме практически с любого мобильного устройства, планшета, персонального компьютера.

Целью исследования является определение функциональных возможностей мобильного приложения для гибкой настройки параметров модуля управления многофункциональной трости.

**Материал и методы.** Материалом для исследования послужили созданная многофункциональная трость и мобильные приложения, использующиеся для настройки внешних устройств. В работе были применены методы программирования под мобильные устройства с последующем запуском на мобильных устройствах.

**Результаты и их обсуждение.** Многофункциональная трость является автоматизированным устройством, в которой имеется поддержка ряда функций [1]. В первоначальном состоянии модуль управления трости не имеет значительной части функционала, который подразумевают четкую настройку. Но все аварийные сигналы, датчиков обрабатываются в автоматическом режиме и подают тревожный сигнал в виде звукового оповещения. Данных функций достаточно для использования, но круг реальных возможностей, заложенных в многофункциональной трости, гораздо шире. Реурянаты в их оберждение в Могофлинана пристия и постольно и пристия англистия и постольно постольно постольно постольно постольно постольно постольно постольно постольно постольно постольно постольно постольно постольн

Для реализации этих возможностей были определены следующие функциональные разделы, которые поддаются гибким настройкам:

Оповещения - раздел который содержит настройку группы пользователей, а именно добавление, удаление, редактирование номеров мобильных телефонов, куда будут приходить в случае экстренных ситуаций СМС оповещения. Так же возможна настройка звука и продолжительности его звучания на самой трости;

Контроль приема предписаний - раздел напоминания о предстоящих событиях, а именно, добавление, удаление, редактирование предписаний врача. В момент наступления события, модуль управления предупредит звуковым сигналом и надписью напоминания на экране;

Будильник - раздел похож на контроль приема предписаний, за исключением звуковых сигналов и повторяемости;

Местоположение - раздел позволяющий отследить местонахождение трости или построить карту передвижений по запросу;

Пульс – раздел, отвечающий за гибкое построение графиков пульса по заданным параметрам;

Сигналы - самый обширный раздел, включающий в себя сценарии действий при наступлении событий сенсоров. К примеру, выбрав подраздел «Положение» можно настроить в каком положении и через какой промежуток времени модуль управления сгенерирует аварийное событие и выполнит предписанный сценарий. В подразделе «Температура» можно выбрать диапазон рекомендуемых температур, при которых времяпрепровождение благоприятно, а также настроить сценарии по истечении времени в неблагоприятных обстановках и так далее;

Мобильное управление - раздел позволяющий управлять модулем многофункциональной трости, если она находится вне зоны досягаемости Bluetooth сетей. Настройки позволяют получить доступ к USSD запросам SIM карты, установленной в модуле управление, а также к функциям других разделов посредством генерации специального типа команд. Через данный раздел возможен запрос к любому датчику и функции модуля управления;

Статистика - раздел статистических данных, позволяющих строить графики по выбранным критериям.

Мобильное приложение для взаимодействия с модулем управления многофункциональной трости предоставляет богатый функционал и позволяет гибко подстроить устройство для использования разными людьми и разными средами пребывания.

**Заключение.** Использование мобильного приложения для конфигурации модуля управления многофункциональной трости решает задачу гибкой настройки для конкретно-<br>Го пользователя, тем самым обеспечивая его безопасность с помощью системы исполнения<br>сценариев при наступлении определенных событий. Такж го пользователя, тем самым обеспечивая его безопасность с помощью системы исполнения сценариев при наступлении определенных событий. Также с помощью дополнительных функций возможен сбор статистических данных и анализ жизненно важных показателей.

<sup>1.</sup> Д.В. Бирюкова, Создание модуля управления многофункциональной трости / Д.В. Бирюкова, А.В Шидловский // Молодость. Интеллект. Инициатива: материалы VIII Международной научно-практической конференции студентов и магистрантов, Витебск, 22 апреля 2020 г. / Витеб. гос. ун-т; редкол.: И.М. Прищепа (гл. ред.) [и др.]. - Витебск: ВГУ имени П. М. Машерова, 2020. - С. 7-8.